## **ԵՐԿՈւ ԹՎԵՐԻ ԳՈւՄԱՐ-9**

Խնդրի պահանջը տրված է մուտքային և ելքային տվյալներում:

## **Մուտքային տվյալներ.**

Մուտքի տարբեր տողերում տրված են երկու ամբողջ թվեր, որոնք բացարձակ արժեքով չեն գերազանցում 10<sup>18</sup>-ը։

## **Ելքային տվյալներ.**

Ելքում պետք է արտածել յուրաքանչյուր տողի թվերի գումարը:

## **Օրինակ.**

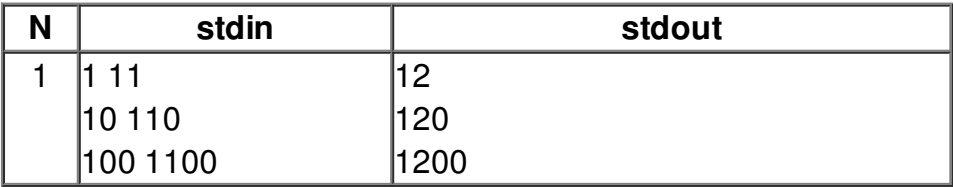